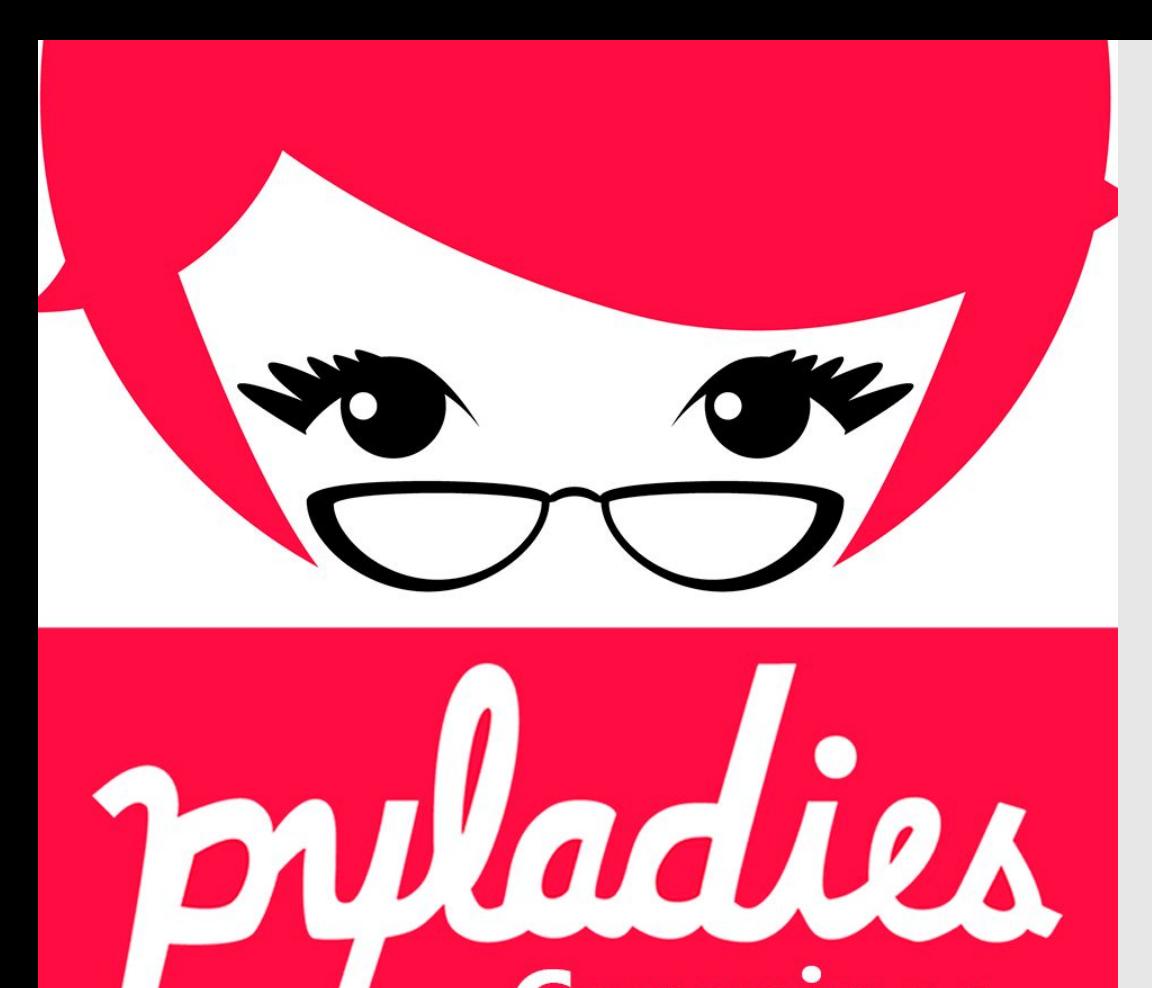

Campinas

# Atendimento!!

Quando? 06/06

Horário? 18h às 19h

Onde? Sala SI03

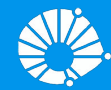

# Algoritmos e Programação de Computadores

**Arquiuos** 

#### **Profa. Sandra Avila**

Instituto de Computação (IC/Unicamp)

MC102, 5 Junho, 2019

# Agenda

- **•** Arquivos textos
	- Abrindo um arquivo texto
	- Lendo um arquivo texto
	- Escrevendo um arquivo texto
- Parâmetros do programa: sys.argv

**●** Até agora, nós vimos no curso exemplos de programas que obtiveram os dados de entrada de usuários via teclado.

nome = input("Digite o seu nome:")

- **●** A maioria desses programas pode receber seus dados de entrada de **arquivos texto** também.
- **●** Um arquivo texto armazena caracteres que podem ser mostrados diretamente na tela ou modificados por um editor de textos simples. Exemplos: código python, documento texto simples, páginas HTML.

- **●** Quando comparado à entrada de dados via teclado, as principais vantagens de se obter dados de entrada de um arquivo são:
	- O conjunto de dados pode ser muito maior.
	- Os dados podem ser inseridos muito mais rapidamente e com menos chance de erro.
	- Os dados podem ser usados repetidamente com o mesmo programa ou com diferentes programas.

- **●** Um **nome** e **caminho** únicos são usados por usuários ou em programas ou scripts para acessar um arquivo texto para fins de leitura e modificação.
- **●** As tarefas básicas envolvidas na manipulação de arquivos são **ler** dados de arquivos e **escrever** ou anexar dados em arquivos.
- **●** Leitura e escrita em arquivos em Python são muito fáceis de gerenciar.

- **●** Para se trabalhar com arquivos devemos abri-lo e associá-lo com uma variável.
- **●** A variável será um objeto do tipo file que contém métodos para ler e escrever no arquivo.
- **●** O primeiro passo então é abrir o arquivo com o comando open:

```
variavel arquivo = open("nome do arquivo", "modo")
```
**●** O primeiro passo então é abrir o arquivo com o comando open:

variavel arquivo = open("nome do arquivo", "modo")

- **●** O "nome do arquivo" pode ser relativo ou absoluto.
- O "modo" pode ser "r"(leitura), "r+"(leitura e escrita), "w"(escrita), "a"(append).

```
arquiv = open("tarefas.txt", "r")
```
- O primeiro parâmetro para open é uma string com o nome do arquivo
	- Pode ser absoluto, por exemplo: "/home/sandra/tarefas.txt"
	- Pode ser relativo como no exemplo acima: "tarefas.txt"
- **●** O segundo parâmetro é uma string informando como o arquivo será aberto. Se para leitura ou gravação de dados, ou ambos.
	- $\circ$  No nosso exemplo o "r" significa que abrimos um arquivo texto para leitura.

**●** Se abrirmos um arquivo para leitura e ele não existir, ocorrerá um erro:

```
arguivo = open("notas-exame-final.txt", "r")
```

```
-------------------------------------------------------------
FileNotFoundError 
Traceback (most recent call last)
<ipython-input-2-9a68a6e13907> in <module>()
---> 1 arquivo = open("notas-exame-final.txt", "r")
FileNotFoundError: [Errno 2] No such file or directory: 
'notas-exame-final.txt'
```
- **●** Se o arquivo não existir, podemos tratar o erro usando os comandos try except de Python.
- **●** Todo **erro** em python gera o que chamamos de **exceção**.
- Quando comandos são executados dentro de um bloco try, se ocorrer uma exceção automaticamente passa a ser executado os comandos do bloco except.

**try**: comandos que podem gerar exceção **except**:

comandos executados se houver alguma exceção  $1_{11}$ 

**●** Ao se trabalhar com arquivos é bom colocar a abertura do arquivo no bloco try, e o tratamento da exceção no bloco except.

```
try:
   arguivo = open("tarefas.txt", "r")print("Abri arquivo com sucesso.")
except:
   print("Não foi possível abrir o arquivo.")
```
- **●** Para ler dados do arquivo aberto, usamos o método read.
	- read(num bytes): Retorna uma string contendo os próximos num bytes do arquivo.
	- read(): Sem parâmetro é retornado uma string contendo **todo** o arquivo!

```
try:
   arquiv = open("tarefas.txt", "r")control = arguivo.read()except:
   print("Não foi possível abrir o arquivo.")
```
- **●** Quando um arquivo é aberto, um **indicador de posição** no arquivo é criado, e este recebe a posição do inı́cio do arquivo.
- **●** Para cada dado lido do arquivo, este indicador de posição é automaticamente incrementado para o próximo dado não lido.
- **●** Eventualmente o indicador de posição chega ao fim do arquivo:
	- O método read devolve uma string vazia caso o indicador de posição esteja no fim do arquivo.

**●** O exemplo mostra o conteúdo do arquivo "tarefas.txt" na tela.

```
try:
    arguivo = open("tarefas.txt", "r")while True:
        s = \text{arquiv}.\text{read}(1)print(s, end="")
        if (s == ''''):
            break
    arquivo.close()
except:
    print("Não foi possível abrir o arquivo.")
```
- **●** O método close deve sempre ser usado para fechar um arquivo que foi aberto.
	- Quando escrevemos dados em um arquivo, este comando garante que os dados serão efetivamente escritos no arquivo.
	- Ele também libera recursos que são alocados para manter a associação da variável com o arquivo.

- **●** O programa pode ser alterado para ler todo o arquivo de uma vez.
	- Lembre-se que se o arquivo for muito grande isto pode acarretar em uma sobrecarga da memória do seu computador fazendo com que este fique lento ou mesmo trave.

```
try:
   arguivo = open("tarefas.txt", "r")s = arguivo.read()print(s, end="")
   arquivo.close()
except:
   print("Não foi possível abrir o arquivo.") 17
```

```
try:
    arguivo = open("tarefas.txt", "r")while True:
         s = \text{arquiv}.\text{read}(1)print(s, end="")
         if (s == ""):
             break
    arquivo.close()
except:
    print("Não foi possível abrir o arquivo." )
```

```
try:
```

```
arguivo = open("tarefas.txt", "r")s = \text{arquiv}.\text{read}()print(s, end="")
    arquivo.close()
except:
    print("Não foi possível abrir o arquivo." )
```
- **●** Uma maneira mais eficiente do que se ler um byte por vez e menos arriscada do que se ler todo o arquivo de uma única vez, é ler uma linha por vez.
- **●** Para isso usamos o método readline() que devolve uma linha do arquivo em formato string.

```
try:
   arquiv = open("tarefas.txt", "r")while True:
       s = arguivo.readline()print(s, end="")
       if (s == ""):
           break
   arquivo.close()
except:
   print("Não foi possível abrir o arquivo.")
```
- **●** Notem que ao realizar a leitura de um caractere, ou uma linha, automaticamente o indicador de posição do arquivo se move para o próximo caractere (ou linha).
- Ao chegar no fim do arquivo o método read (readline()) retorna a string vazia.
- Para voltar ao início do arquivo novamente você pode fechá-lo e abri-lo mais uma vez, ou usar o método seek.

- seek(offset, from what): o primeiro parâmetro indica quantos bytes se move a partir do valor inicial from what.
- **●** Os valores de from\_what podem ser:
	- 0: indica inı́cio do arquivo.
	- 1: indica a posição atual no arquivo.
	- 2: indica a posição final do arquivo.

- seek(offset, from what): o primeiro parâmetro indica quantos bytes se move a partir do valor inicial from what.
- **●** Os valores de from\_what podem ser:
	- 0: indica inı́cio do arquivo.
	- 1: indica a posição atual no arquivo.
	- 2: indica a posição final do arquivo.
- **●** O programa a seguir imprime duas vezes o conteúdo do arquivo "tarefas.txt".

```
try:
    arguivo = open("tarefas.txt", "r")while True:
        s = arguivo.readline()print(s, end="")
        if (s == ''''):
            break
    arquivo.seek(0,0) # mover indicador de posição
                       # 0 bytes a partir do início
    while True:
        s = arguivo.readline()print(s, end="")
        if (s == ""):
            break
    arquivo.close()
except:
    print("Não foi possível abrir o arquivo.")
```
- **●** Para escrever em um arquivo, ele deve ser aberto de forma apropriada usando o modo "w", "a" ou " $r+$ ".
- **●** arquivo = open("nome do arquivo", "modo")
	- "w": se o arquivo existir ele será sobreescrito, ou seja todo o conteúdo anterior será apagado.
	- "a": o indicador de posição ficará no fim do arquivo, e dados escritos serão adicionados no fim do arquivo.
	- "r+": o indicador de posição ficará no inı́cio do arquivo, e dados serão escritos sobre dados anteriores.

**● Sobrescreve** o inı́cio do arquivo "tarefas.txt":

```
try:
   arguivo = open("tarefas.txt", "r+")arquivo.write("Alterei o começo do arquivo\n")
   arquivo.close()
except:
   print("Erro no arquivo.")
```
**● Adiciona** mais um texto no fim do arquivo "tarefas.txt".

```
try:
   arguivo = open("tarefas.txt", "a")arquivo.write("Adicionei no fim do arquivo\n")
   arquivo.close()
except:
   print("Erro no arquivo.")
```
**● Apaga** todo conteúdo anterior e escreve um novo texto.

```
try:
   arguivo = open("tarefas.txt", "w")arquivo.write("Arquivo novo do zero\n")
   arquivo.close()
except:
   print("Erro no arquivo.")
```
#### Resumindo .... open

 $arguivo = open("none do arquivo", "mode")$ 

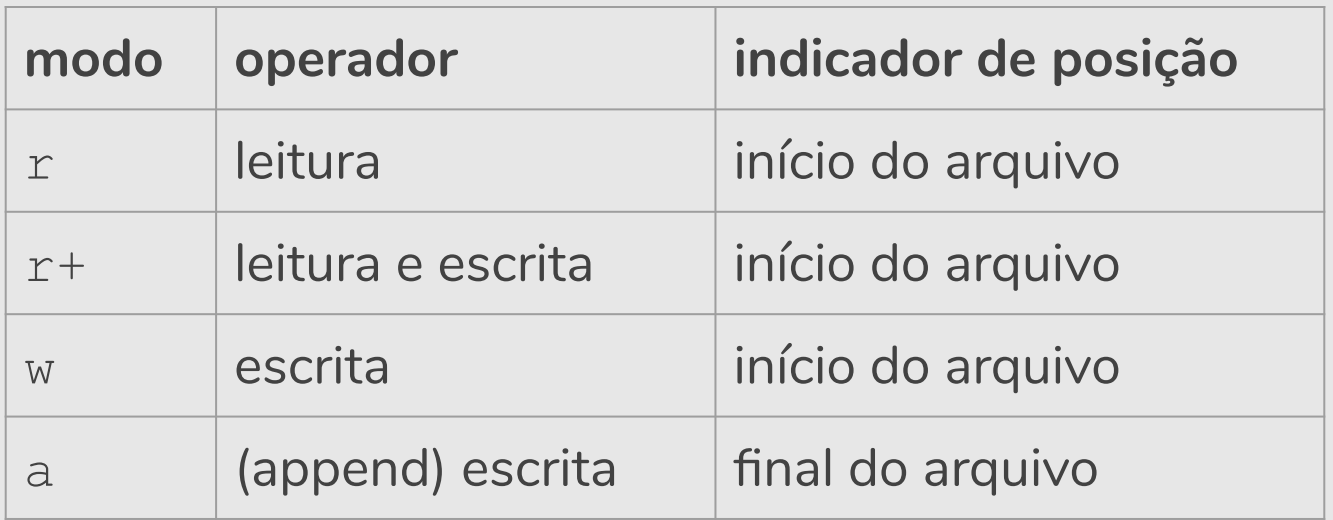

## Resumindo .... open

- **Se um arquivo for aberto para leitura (r) e ele não existir, open gera** um erro.
- Se um arquivo for para escrita (w) e existir, ele é sobrescrito. Se o arquivo não existir, um novo arquivo é criado.
- Se um arquivo for aberto para leitura/escrita (r+) e existir, ele não é apagado. Se o arquivo não existir, open gera um erro.

- **●** Podemos ler todo o texto de um arquivo e fazer qualquer alteração que julgarmos necessária.
- **●** O texto alterado pode então ser sobrescrito sobre o texto anterior.
- **●** Como exemplo vamos fazer um programa para alterar um texto substituindo toda ocorrência da letra 'a' por 'A'.
- **●** Como uma string é imutável primeiro transformaremos esta em lista, alteramos o que precisar, depois transformamos a lista em string novamente para então escrever em arquivo.

**●** Transformando strings em listas e vice-versa.

```
string = "abc"
string = list(string)
string
```
**●** Transformando strings em listas e vice-versa.

```
string = "abc"
string = list(string)
string
                ['a', 'b', 'c']
```
string = "".join(string) string 'abc'

**●** Programa que altera arquivo texto trocando ocorrências de 'a' por 'A'.

```
try:
   arguivo = open("tarefas.txt", "r+")t = arguivo.read()t = list(t) #transformamos em lista
   for i in range(len(t)):
       if(t[i] == 'a'):
          t[i] = 'A'arquivo.seek(0,0)
   t = "". join(t)
   arquivo.write(t)
   arquivo.close()
except:
   print ("Erro no arquivo.") 34
```
# Referências & Exercícios

- Os slides dessa aula foram baseados no material de MC102 do Prof. Eduardo Xavier (IC/Unicamp).
- <https://wiki.python.org.br/ExerciciosArquivos>
- <https://panda.ime.usp.br/pensepy/static/pensepy/10-Arquivos/files.html>